## **Backlog Courrier - Fonctionnalité #10159**

# **[Liste des entités] - Pouvoir supprimer un utilisateur associé à une entité directement depuis le détail de l'entité**

02/04/2019 10:44 - Anonyme

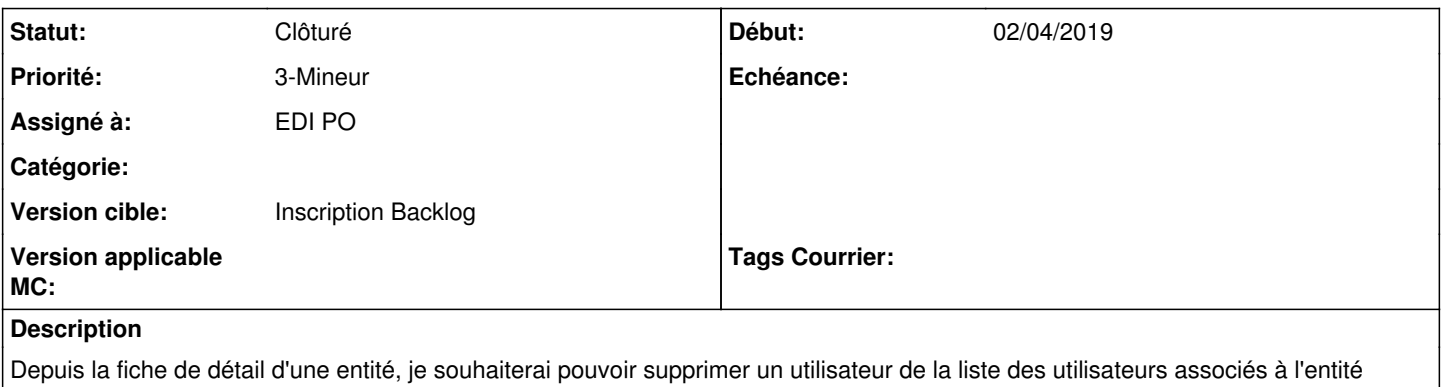

(onglet utilisateur). Aujourd'hui je ne peux le faire qu'en allant sur la fiche de l'utilisateur et en désélectionnant l'entité (détour inutile).

Retour des dev :

-> faire attention aux droits et privilèges des utilisateurs pour l'affichage ou non du bouton de suppression et pour l'action de suppression

-> attention aux implications cachés

#### **Historique**

#### **#1 - 02/04/2019 10:45 - Anonyme**

*- Sujet changé de [Liste des entités] - Pouvoir supprimer un utilisateur depuis la liste dans le détail de l'entité à [Liste des entités] - Pouvoir supprimer un utilisateur associé à une entité directement depuis le détail de l'entité*

## **#2 - 02/04/2019 12:11 - Emmanuel DILLARD**

- *Statut changé de A traiter à R&D A planifier*
- *Version cible changé de 19.04 (Fin de vie) à 133*

## **#3 - 06/05/2019 11:49 - Emmanuel DILLARD**

*- Version cible changé de 133 à 20.03 (Fin de vie)*

## **#5 - 23/09/2019 14:07 - Emmanuel DILLARD**

*- Version cible changé de 20.03 (Fin de vie) à Inscription Backlog Courrier*

## **#6 - 04/12/2020 15:46 - Emmanuel DILLARD**

*- Statut changé de R&D - A planifier à Clôturé*

#### **#7 - 09/06/2021 11:34 - Emmanuel DILLARD**

- *Projet changé de Backlog à Backlog Courrier*
- *Version cible changé de Inscription Backlog Courrier à Inscription Backlog*

#### **Fichiers**

liste\_utilisateur.png Anonyme 108 ko 02/04/2019 Anonyme